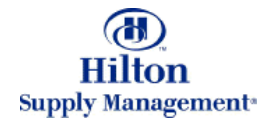

# v7 Course Overview

# Process Flow and Tutorials

Note: To advance from slide to slide press your **Page Down** key Or the right button on your mouse

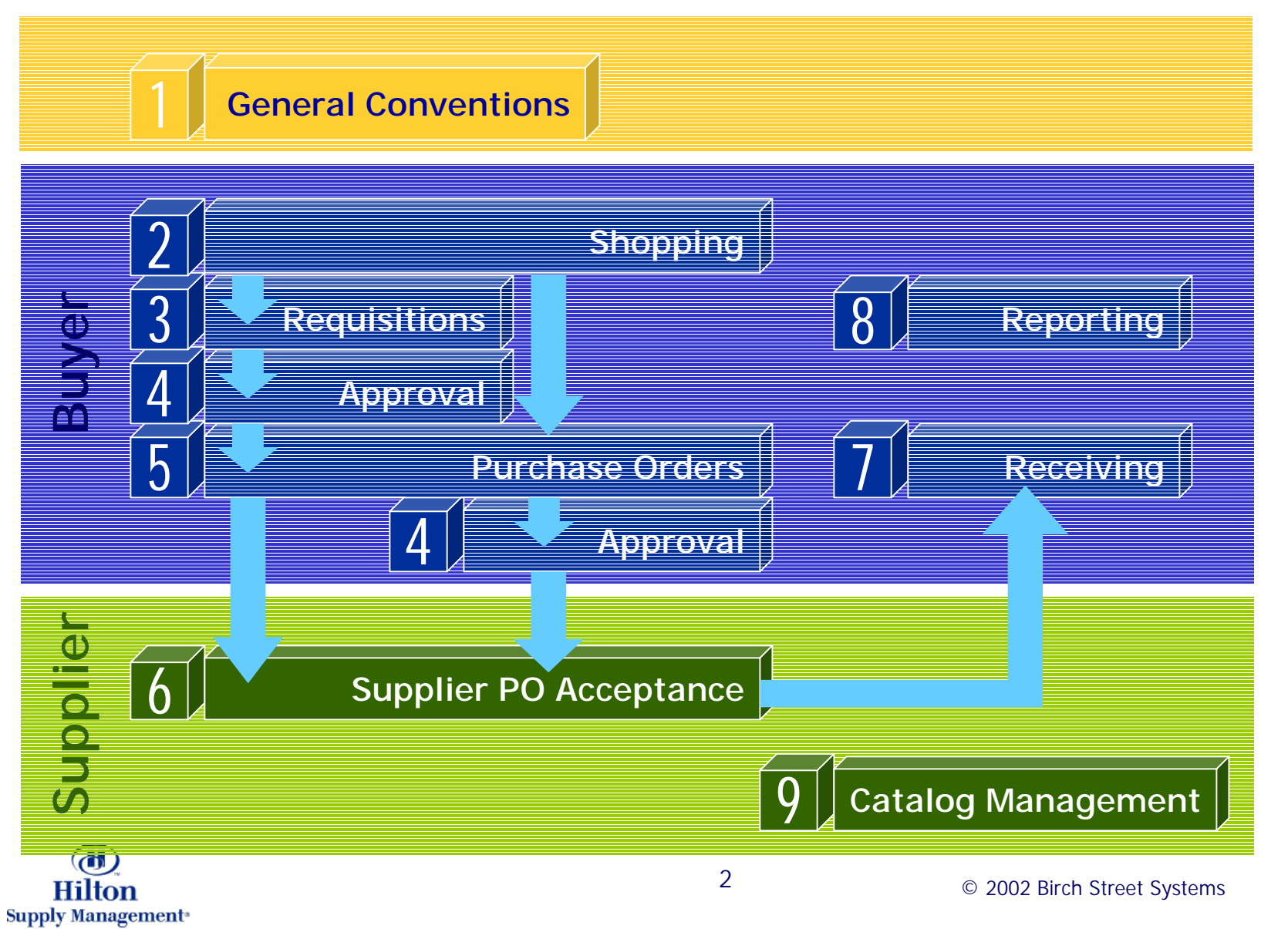

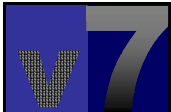

1

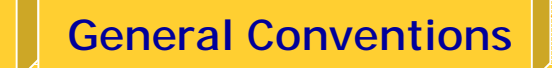

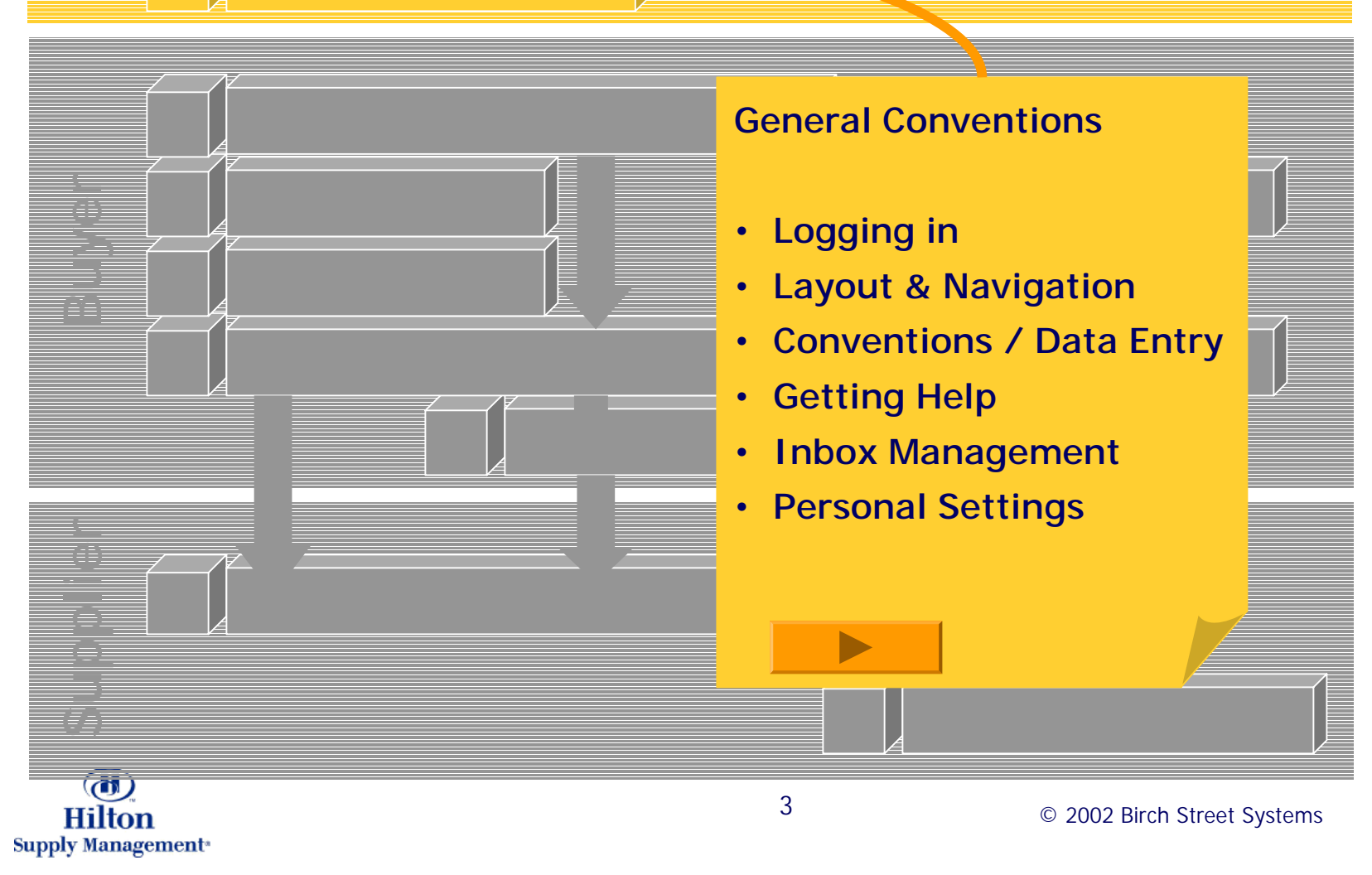

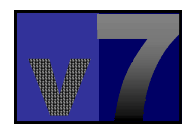

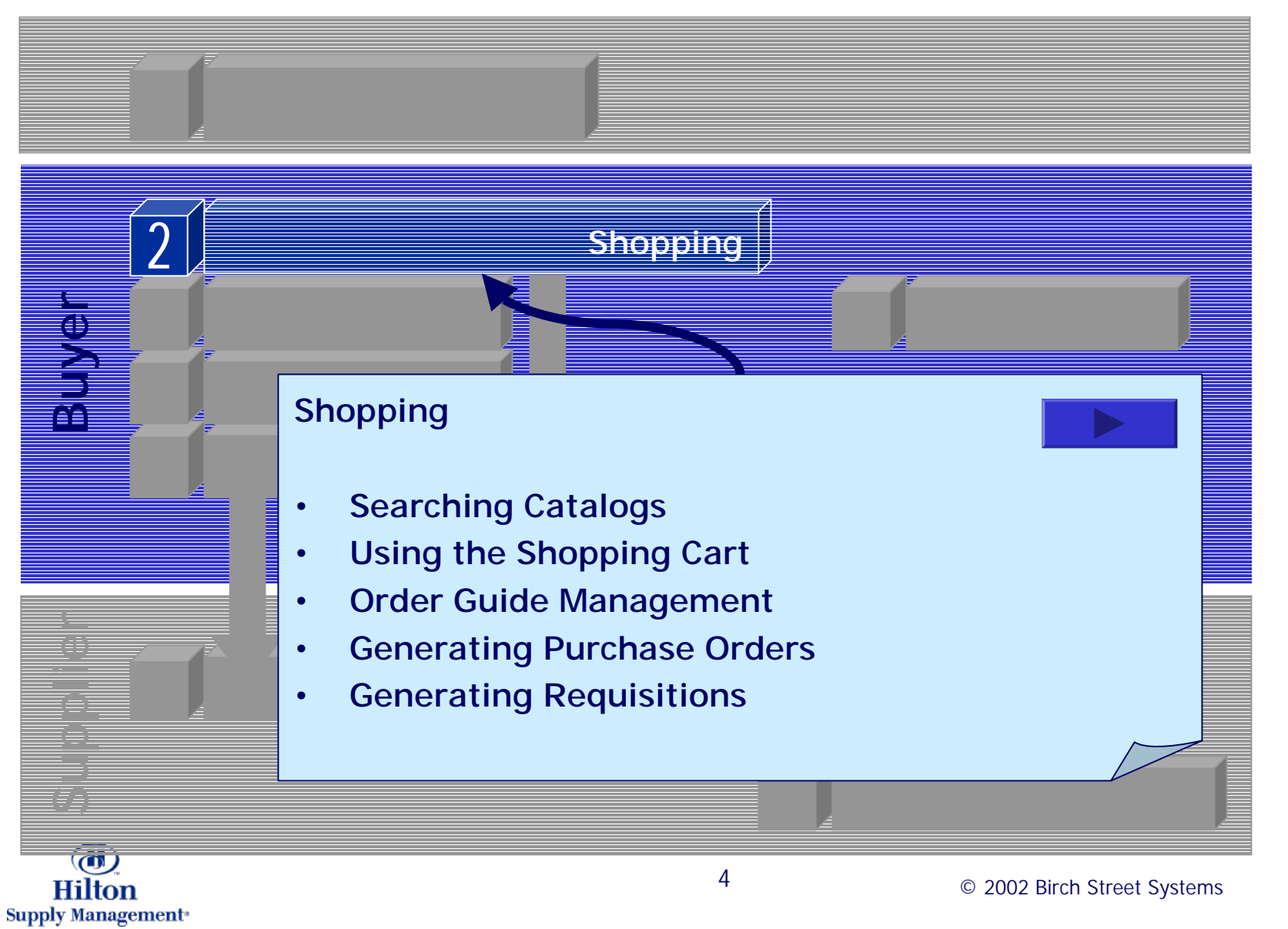

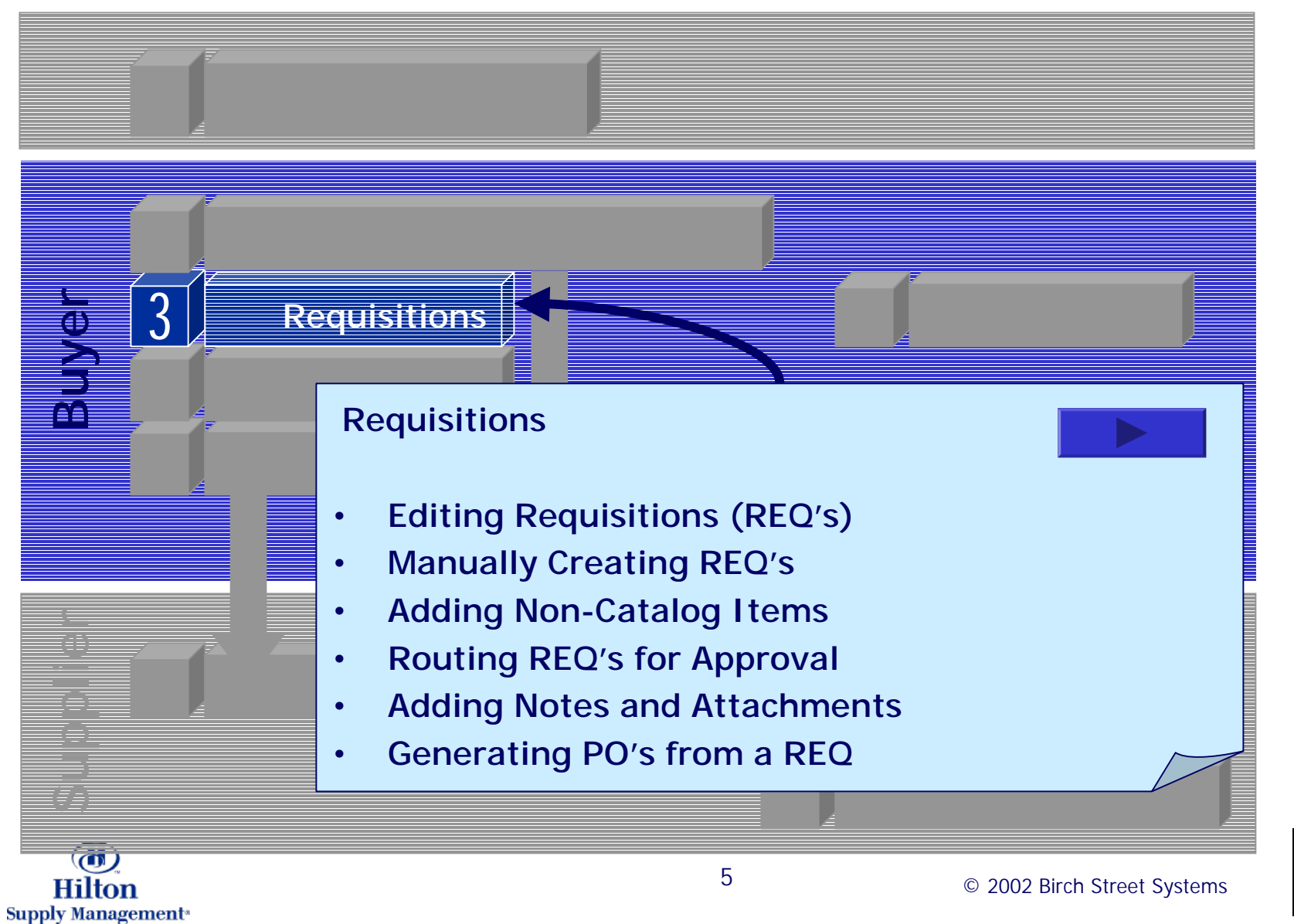

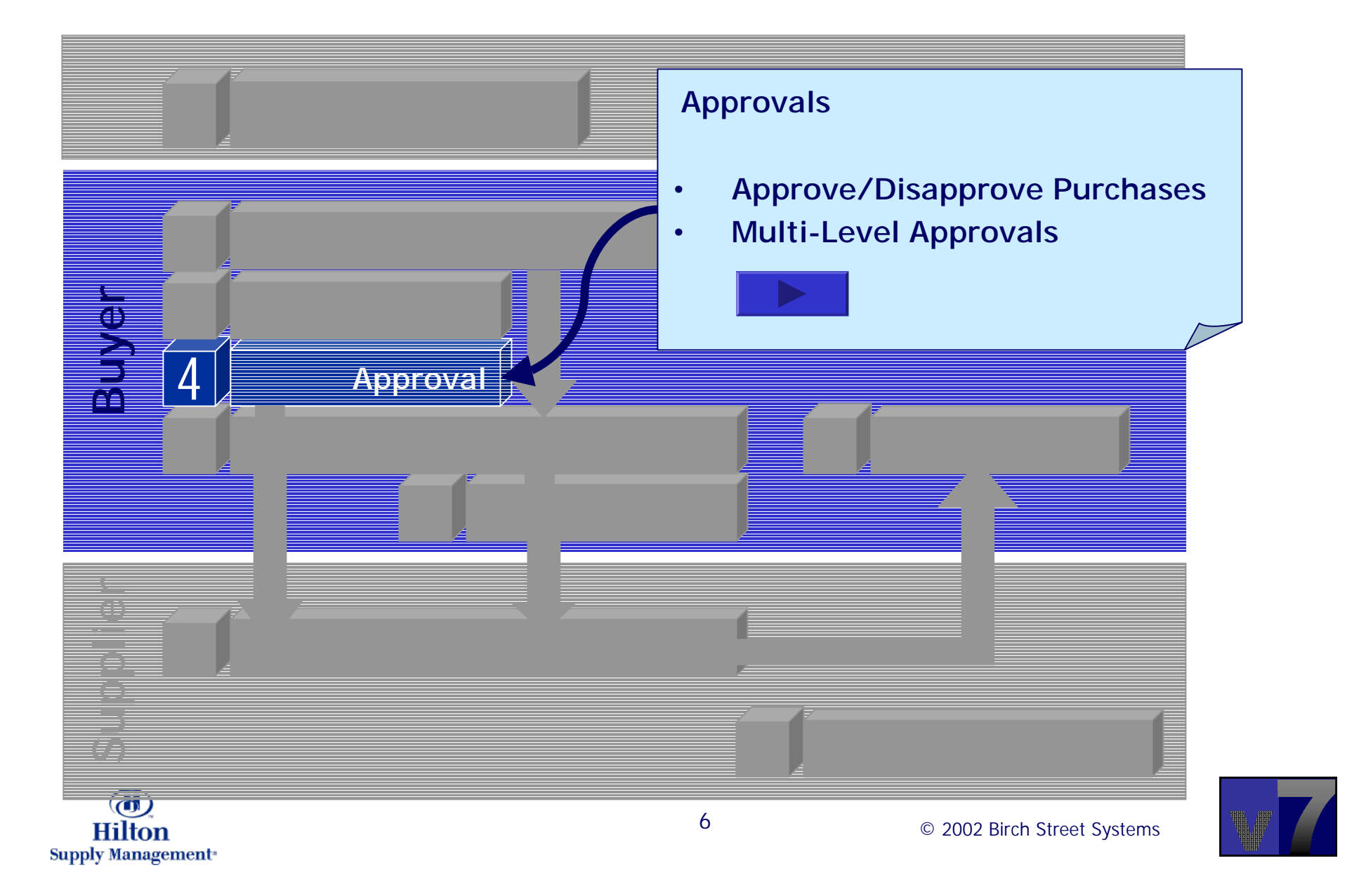

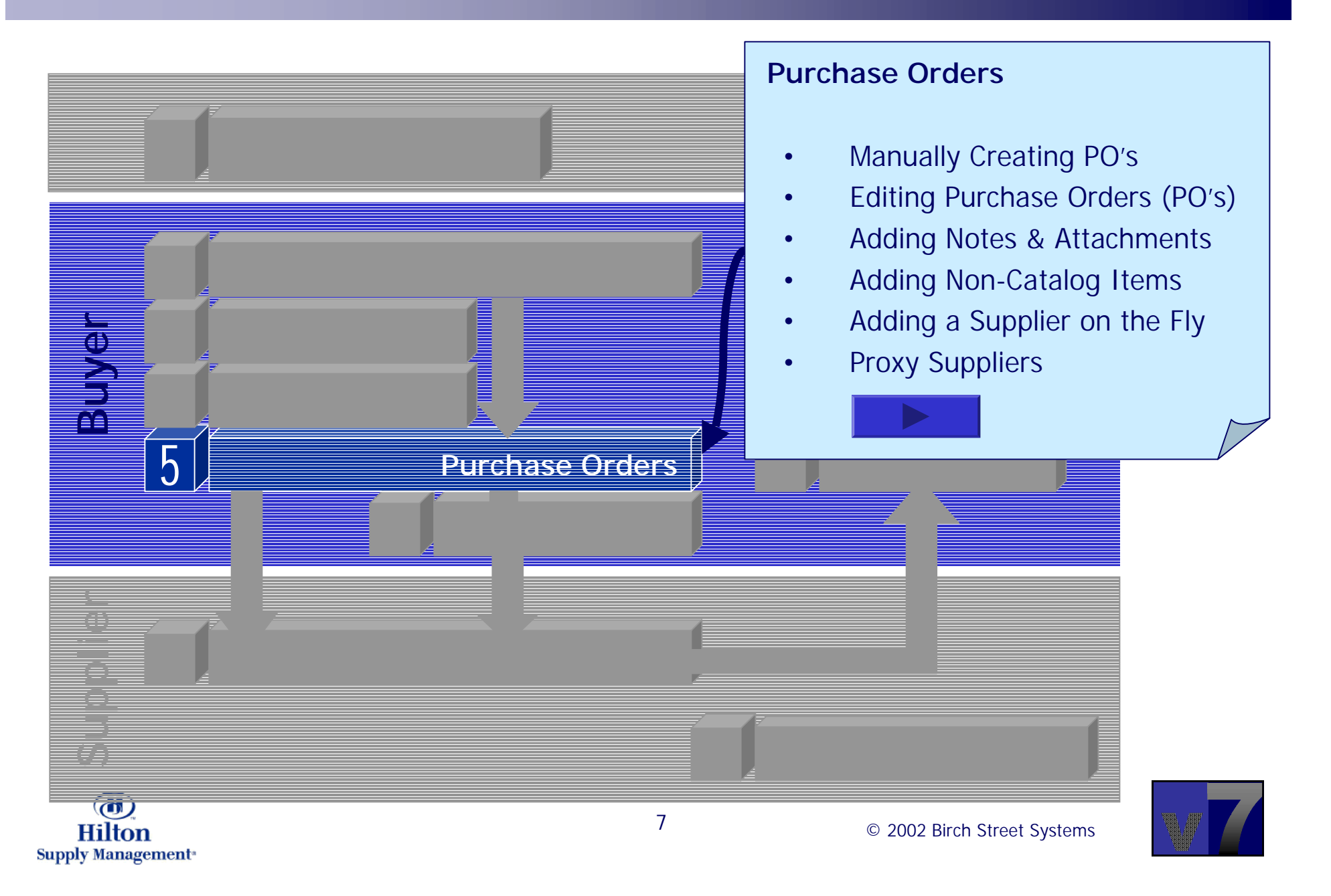

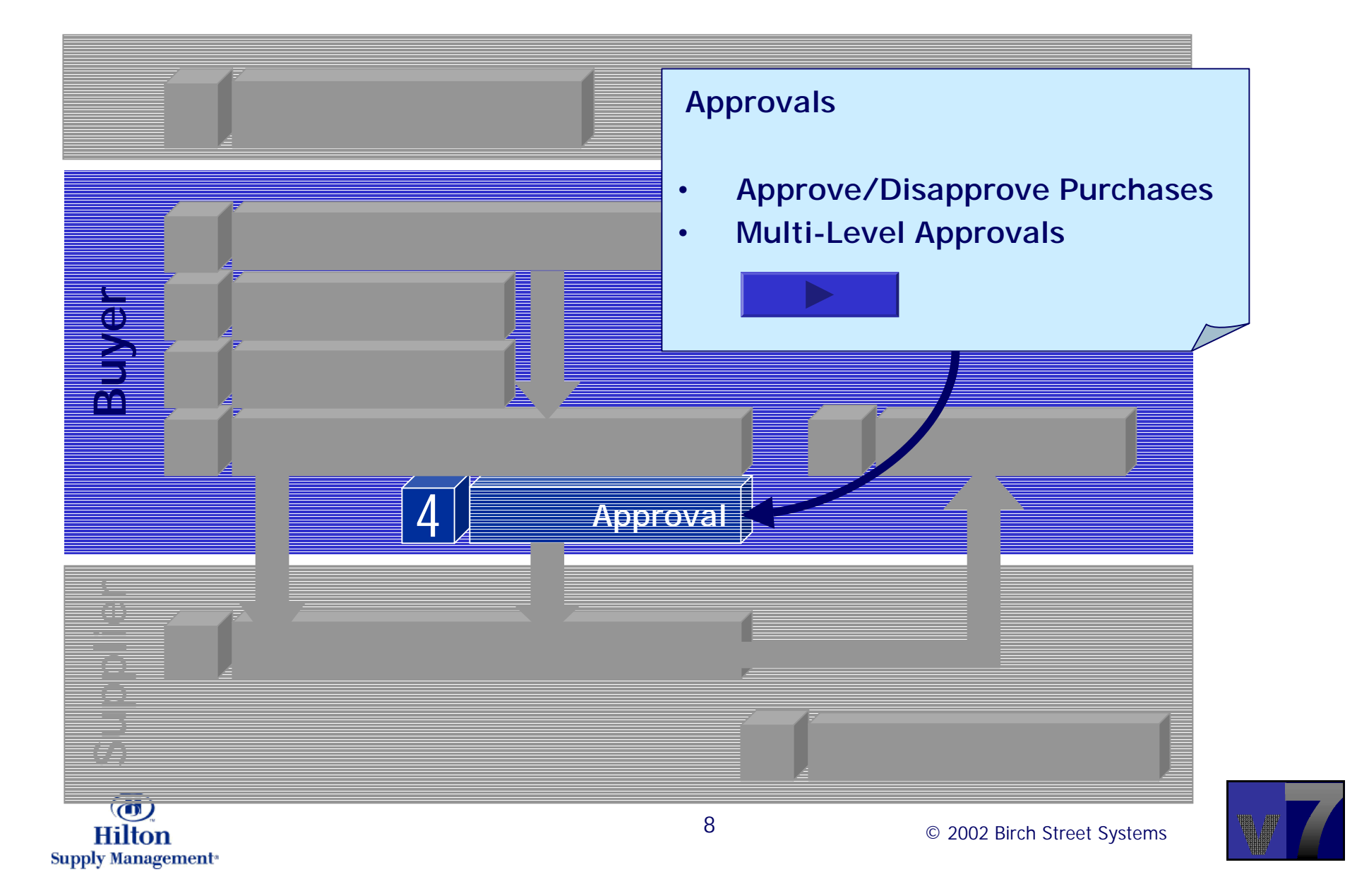

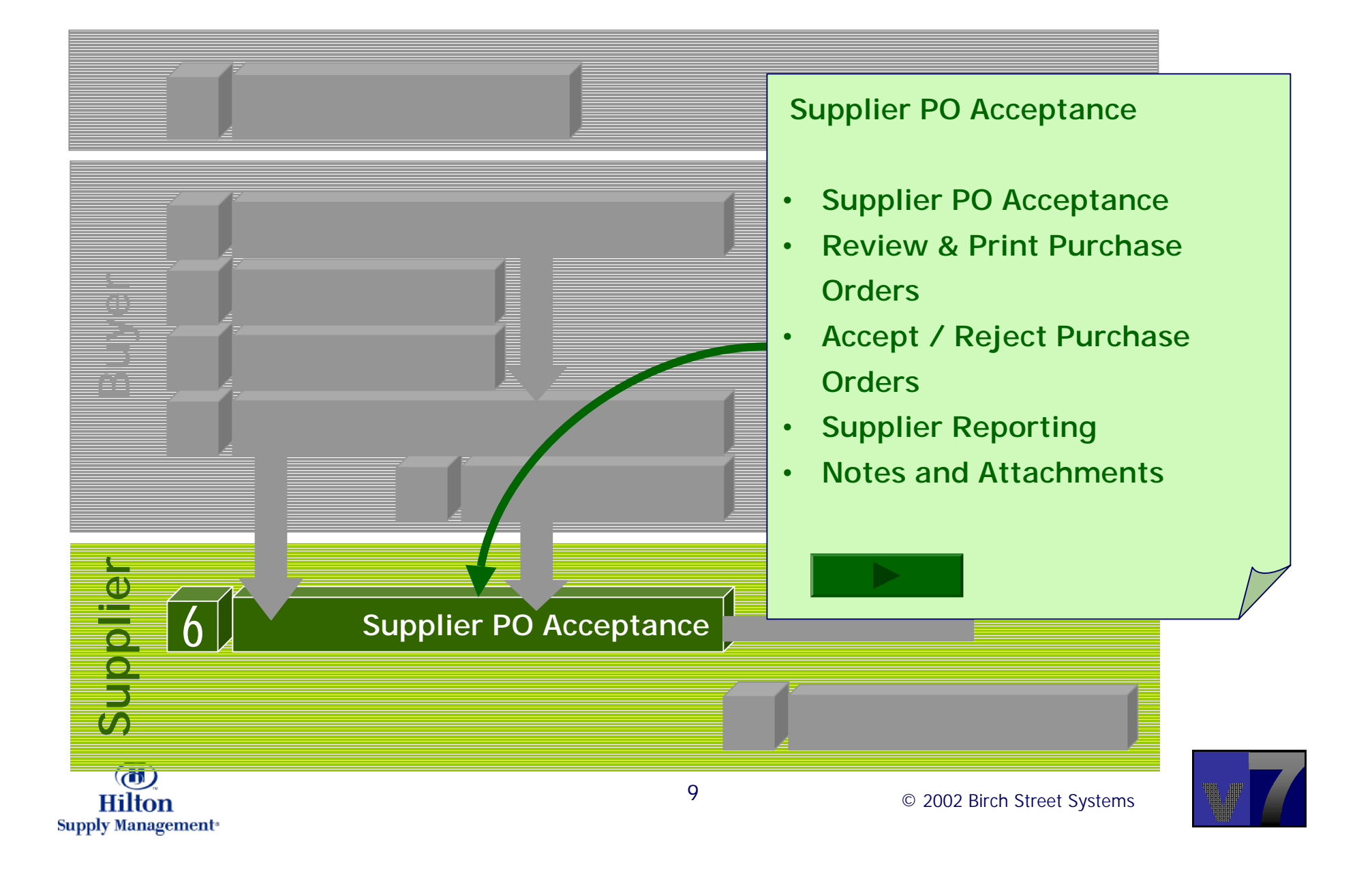

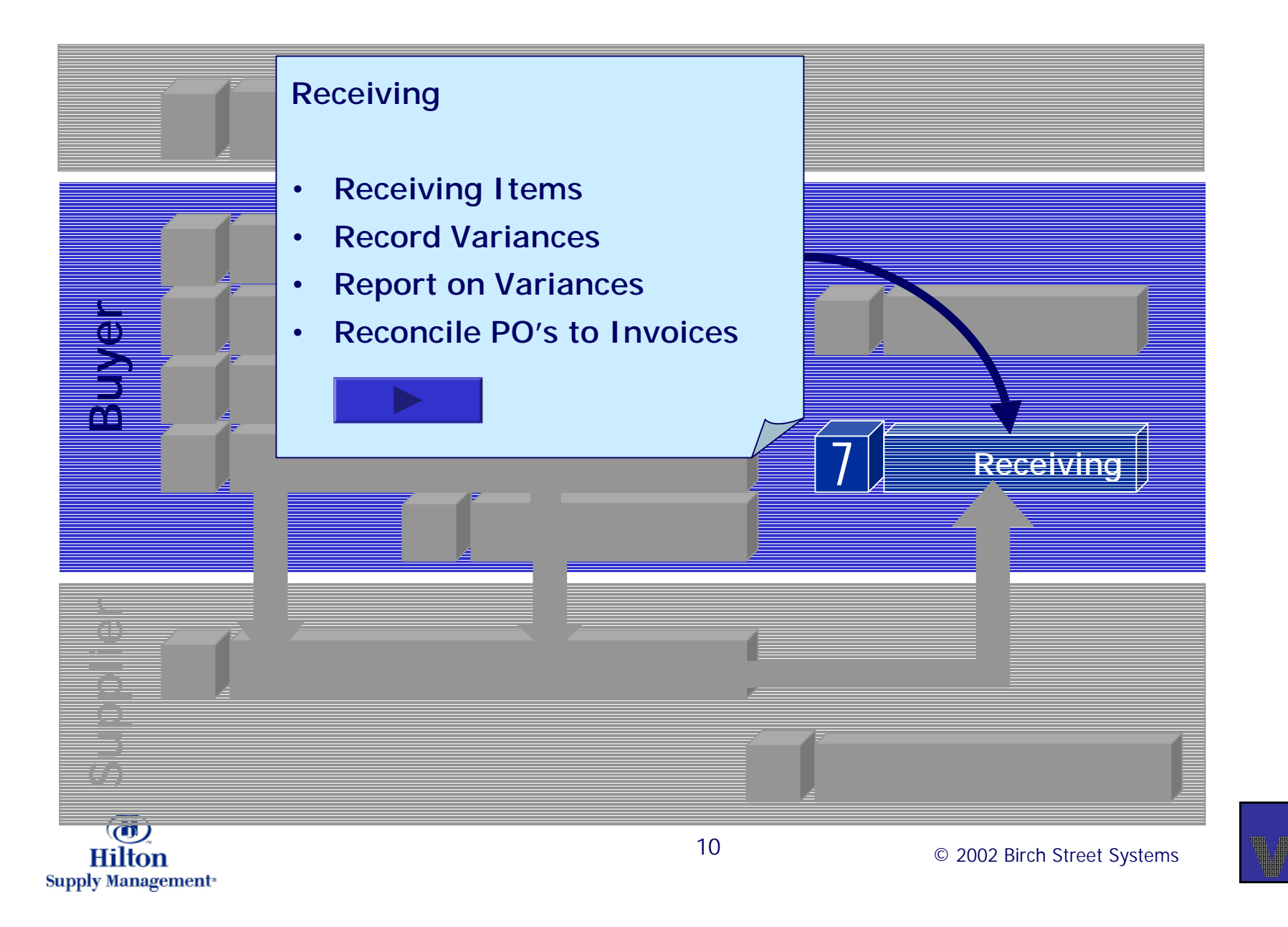

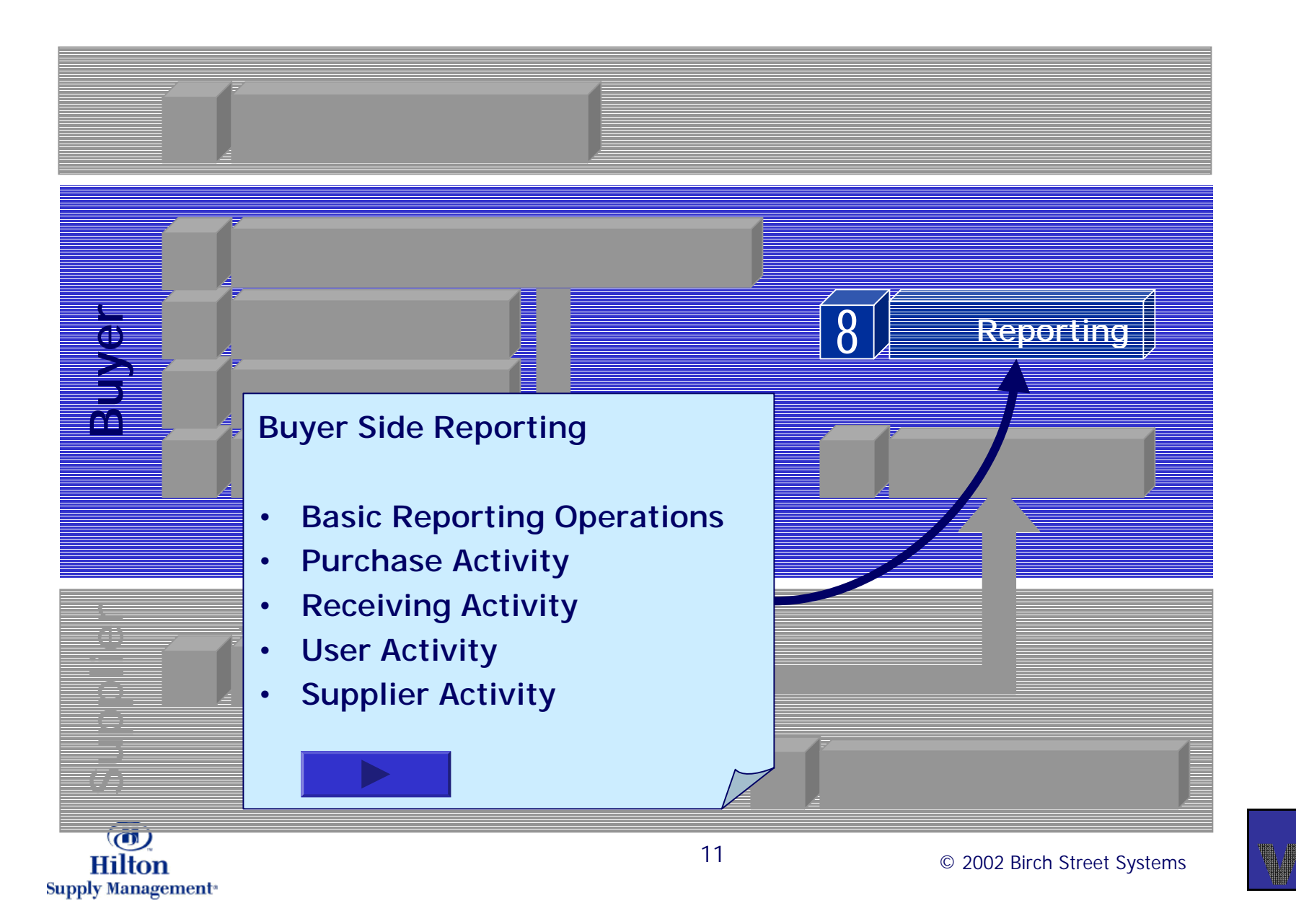

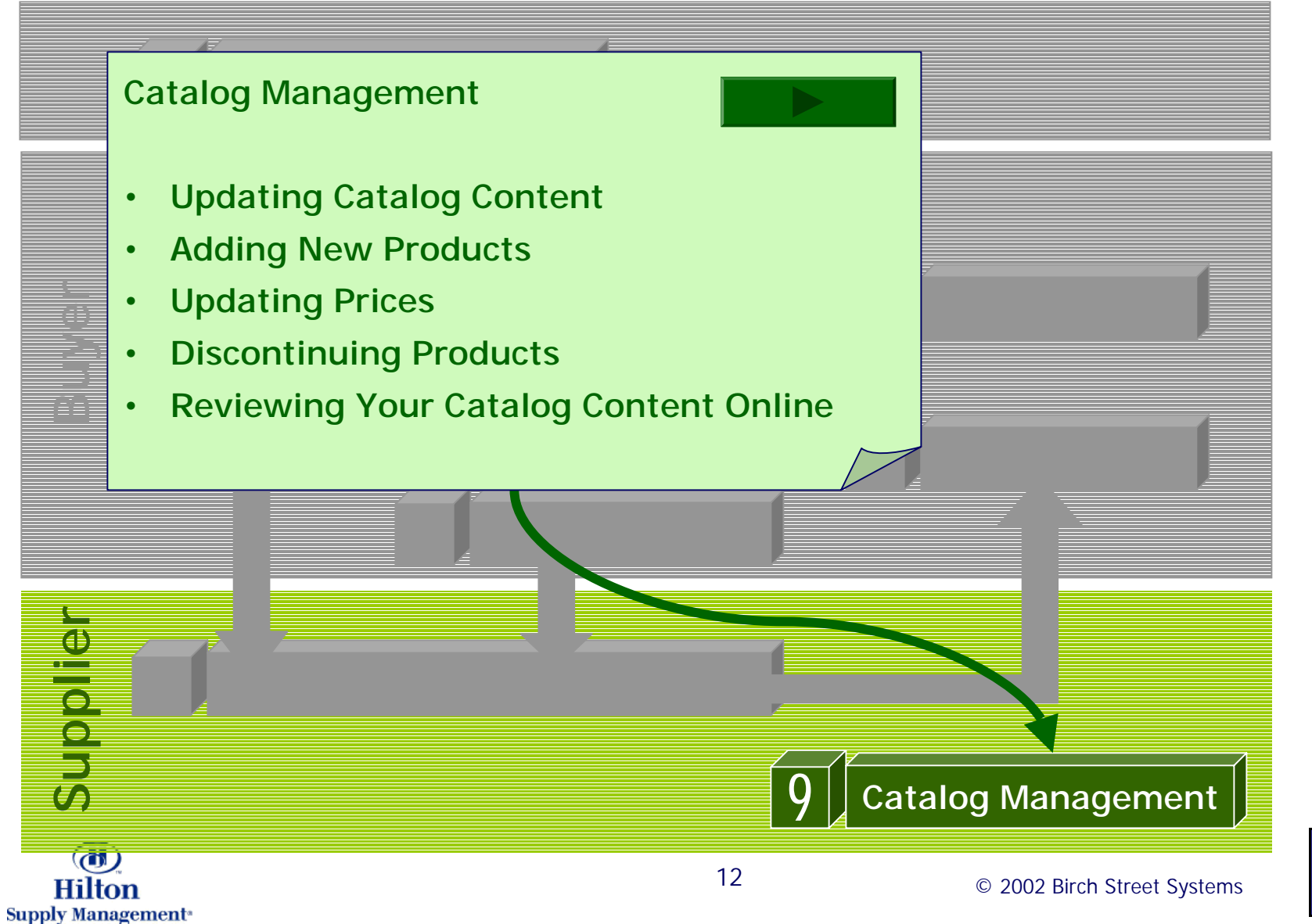

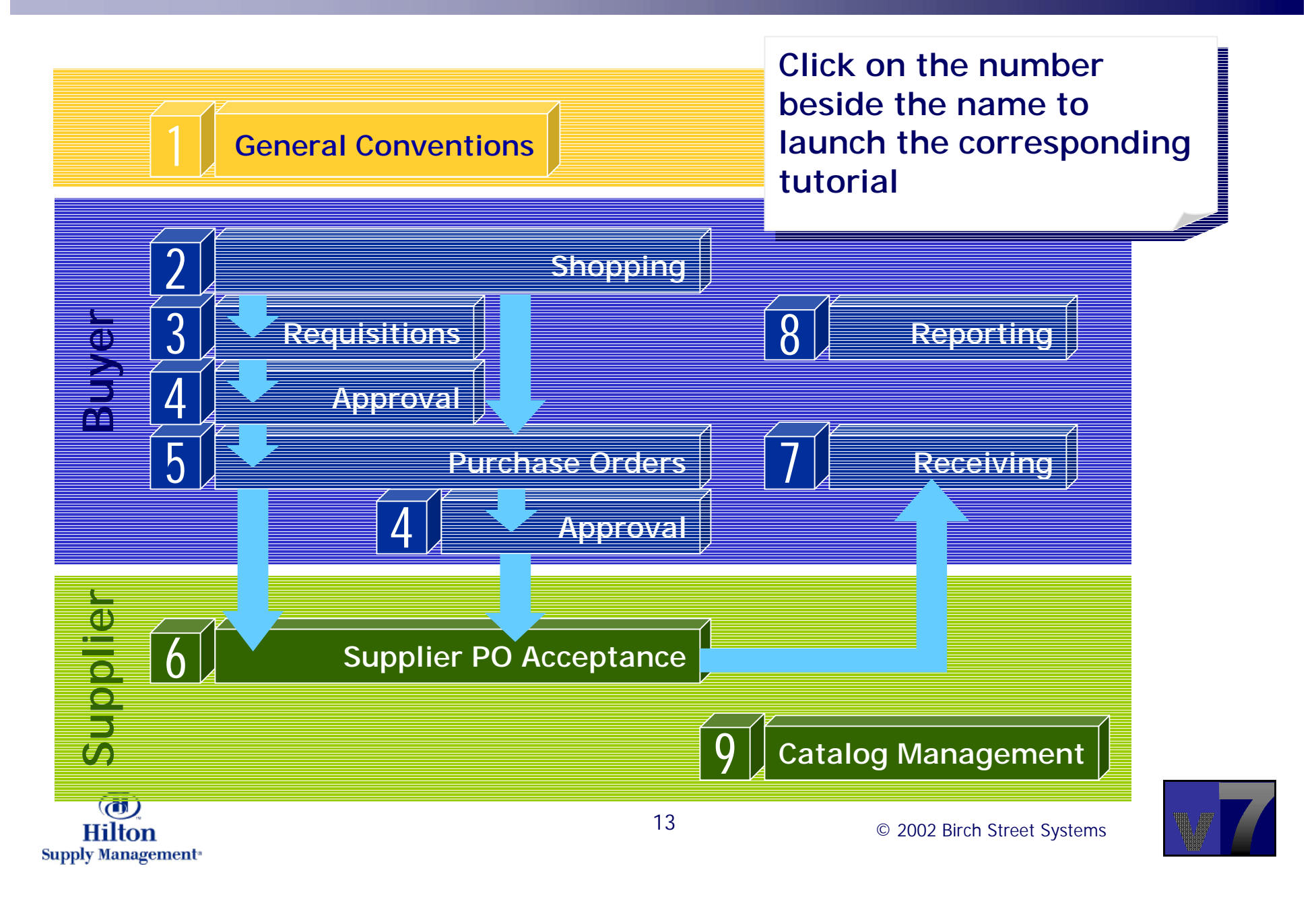